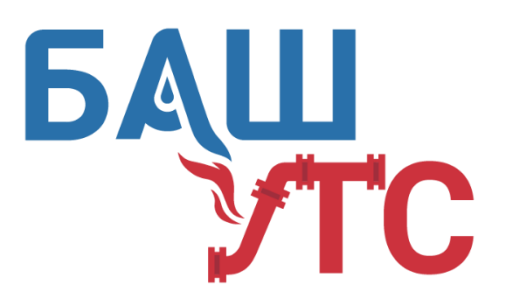

ОБЩЕСТВО С ОГРАНИЧЕННОЙ ОТВЕТСТВЕННОСТЬЮ

# **«БашУралТехСервис»**

450022, Республика Башкортостан, г. Уфа, ул. Менделеева, 23/2 тел./факс: (347) 292-41-49, 294-05-95 [www.bashuts.ru,](http://www.bashuts.ru/) e-mail[: bashuts@list.ru](mailto:bashuts@list.ru) ИНН/КПП 0274914648/027401001

**Программная подсистема управления центральным тепловым пунктом (ГВС) Техническое описание**

## Оглавление

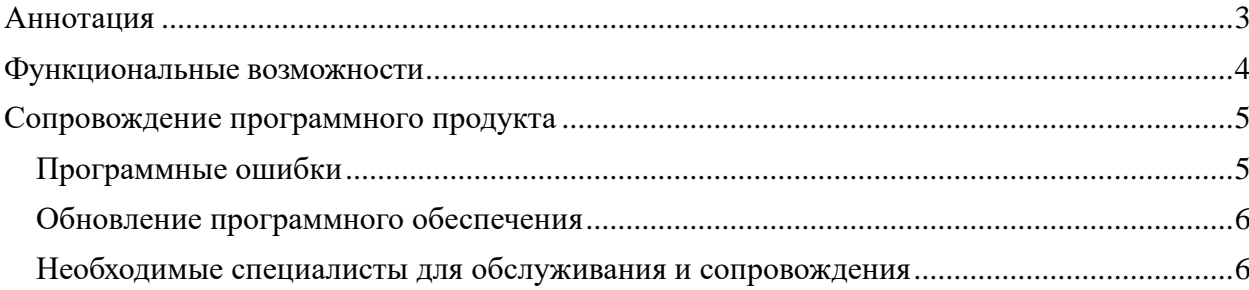

#### <span id="page-2-0"></span>**Аннотация**

Программа подсистема предназначена для использования в качестве программного модуля контроллера с возможностью работы с серверным программным обеспечением программно-технического комплекса автоматизированной интеллектуальной системы сетевого регулирования тепла (АИССР).

Программный модуль прошивается в универсальный контроллер, который в составе комплекса и может быть использован в качестве системы автоматизации, требующей управления приводом запорно-регулирующей арматуры и другими устройствами на центральном тепловом пункте ЦТП для регулирования горячего водоснабжения (ГВС). Рис 1

| 鼺<br>UD2.RU                                                          | Ξ<br>Главная                                        |                     | $(\cdot \cdot)$<br>×<br>Δ |
|----------------------------------------------------------------------|-----------------------------------------------------|---------------------|---------------------------|
|                                                                      | Контур 1                                            |                     |                           |
|                                                                      | $\odot$<br>3000 мС<br>Период                        | $\bullet$           | 0.000<br>٠                |
| <b><sup>•</sup></b> Объекты                                          | Коэффициент<br>$\odot$<br>1.00<br>Дифф              | $\bullet$           | $\downarrow$<br>0.000     |
| П. Структура<br>Дерево                                               | Минимальный<br>$\odot$<br>50 MC<br>ход              | $\bullet$           | $\downarrow$<br>0.000     |
| <b>田</b> Классы<br><b>Е</b> Параметры<br>$\boxed{\textsf{Map}}$      | Исправность<br>$\odot$<br>Норм (1)<br>датчика Тобр  | m                   | 0.000                     |
| Уведомления<br>4                                                     | Исправность<br>$\odot$<br>Норм (1)<br>датчика Тводы |                     | 0.000                     |
| <b>20</b> Учётные записи                                             | ł<br>50.00 °C<br>Т заданная, ГВС                    | $\sim$<br>$\bullet$ | 0.000<br>٠                |
|                                                                      | $\odot$<br><b>KPAH</b><br>60000.00 MC               |                     | 0.000                     |
| 龠<br>Расписание                                                      | $\circ$<br>Коэффициент<br>200.00                    | $\bullet$           | 0.000<br>٠                |
| $\blacksquare$<br>Отчёты                                             | $\ddot{\bullet}$<br>Макс. Т Подачи<br>65.00 °C      | $\bullet$           | 0.000                     |
| <b>П</b> Аналитика                                                   | Циркуляционный<br>ø<br>43.25 °C<br>трубопровод Т4   |                     | 1.000                     |
| $\ddot{\phantom{1}}$<br>Выход<br>$\left\vert \rightarrow\right\vert$ | Подающий<br>57.06 °C<br>трубопровод ТЗ              |                     | 1.000                     |

Рис 1 Контур ГВС

Программа обеспечивает выполнение следующих функций: возможность удаленного опроса конечного устройства по температуре, и возможностью линейного управления электрическими устройствами (электрический конвектор, тепловентилятор, термопривод для управления балансировочным клапаном).

#### <span id="page-3-0"></span>**Функциональные возможности**

В программном комплексе «Программная подсистема управления центральным тепловым пунктом (ГВС)» предусмотрены следующие функции:

Функциональные возможности системы:

a. Режим отладки (для исправления возможных программных ошибок)

b. Администратор системы (Область видимости и управления – все разделы)

c. Изменение параметров системы (T заданная ГВС)

d. Применение параметров системы (T заданная ГВС)

e. Установка ограничений на диапазон регулировок

f. Применение ограничений на диапазон регулировок

g. Управление термоприводом

h. Отображение температур с датчиков

i. Отображение изменяемых параметров

j. Отображение версии ПО контроллера

k. Автономная точка доступа для локальной настройки и регулирования системой

l. Расчет температуры параметра «Циркуляционный трубопровод» на основе параметра «Т заданная ГВС»

m. Обработка данных полученных с датчиков

n. Формирование данных для отображения

o. Прием данных с сервера (пакетные данные)

p. Отправка данных на сервер (пакетные данные)

- q. Удаленная перезагрузка контроллера
- r. Удаленное обновление программного обеспечения

### <span id="page-4-0"></span>**Сопровождение программного продукта**

### <span id="page-4-1"></span>**Программные ошибки**

Возможные программные ошибки «баги» возникшие в процессе эксплуатации данного программного продукта и их решение:

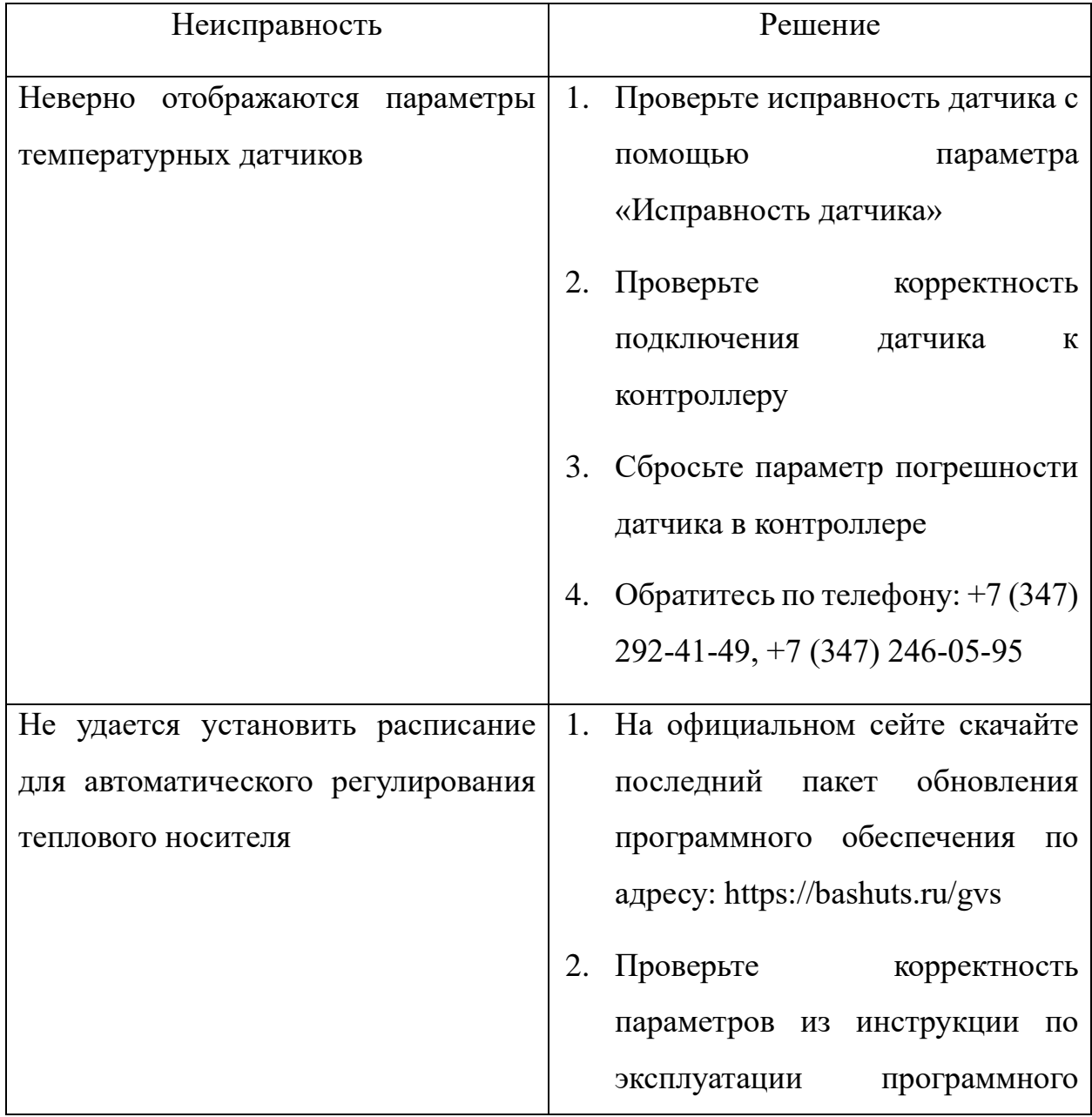

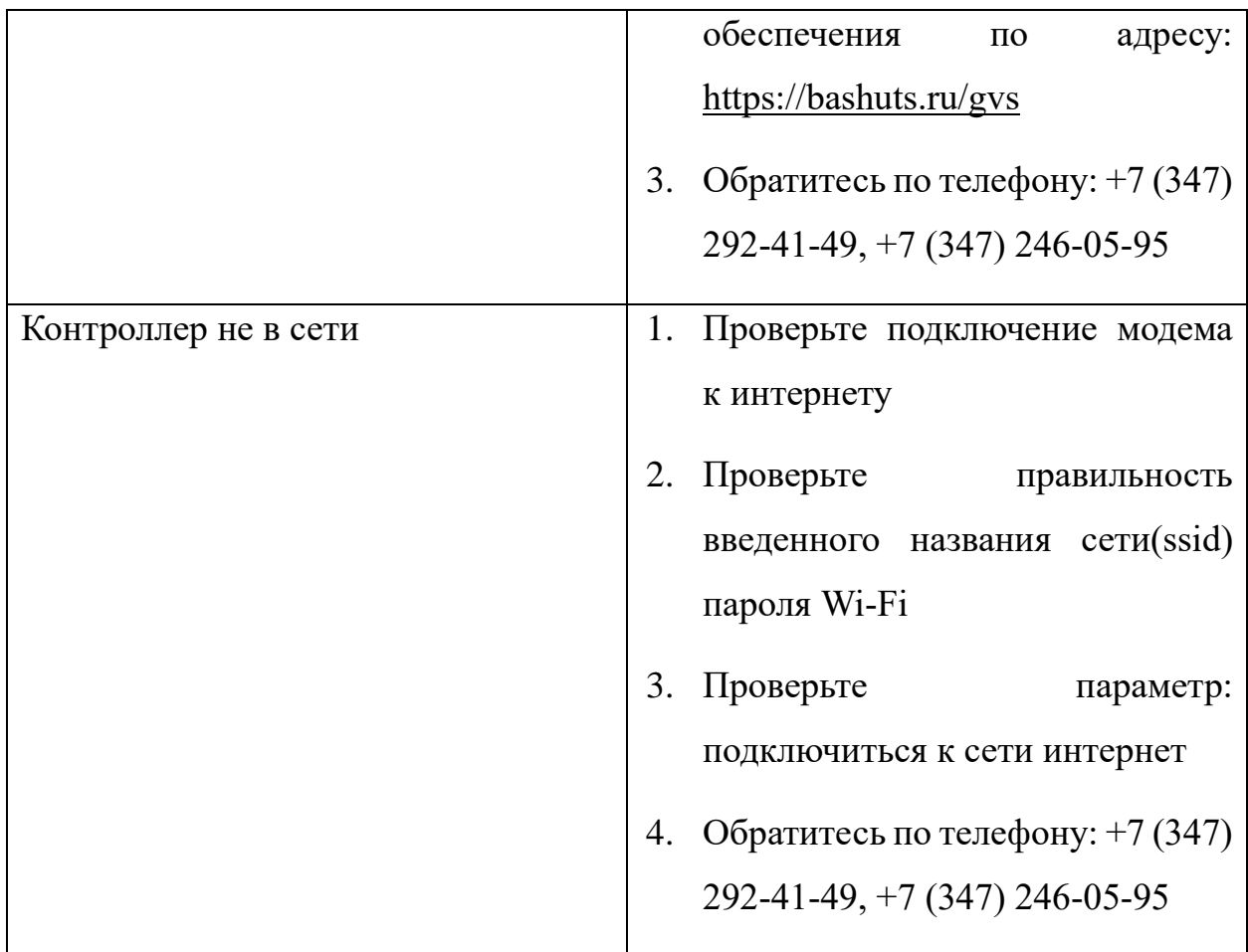

## <span id="page-5-0"></span>**Обновление программного обеспечения**

Обновление программного обеспечения происходит в случаях выявления критических ошибок «багов» и в случаях добавления новых функциональных возможностей программного обеспечения.

#### <span id="page-5-1"></span>**Необходимые специалисты для обслуживания и сопровождения**

Для корректной работы программного модуля необходимые специалисты:

- 1. Системный администратор нужен для мониторинга, выявлением и устранением неисправностей серверной части программного обеспечения
- 2. Инженер нужен для установки программного обеспечения в контроллер